**Couchbase Manager Crack With Registration Code [Updated]** 

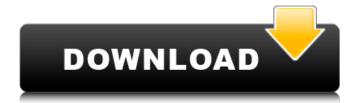

### Couchbase Manager Crack+ Free (Updated 2022)

Couchbase Manager Cracked Version is a lightweight application that provides you with a session management tool for the Glassfish server. Couchbase Manager is a light weight application that provides you with a session management tool for the Glassfish server. Couchbase Manager is a session management application for the Glassfish server. Couchbase Manager allows you to create, maintain, and delete sessions on the server using this tool. Couchbase Manager is a session management application for Glassfish Server 2.1.1. Couchbase Manager provides your application with a session id in HTTP cookies, enabling you to manage sessions with the servlet API using HttpSession objects. This allows your application to avoid the overhead of establishing another servlet session; this is a handy feature of Glassfish, because it's a very fast and efficient engine. Couchbase Manager is a lightweight application that provides you with a session management tool for the Glassfish server. Couchbase Manager allows you to manage both servlet and servlet-context sessions. Couchbase Manager provides the following features. Couchbase Manager is a lightweight application that provides you with a session management tool for the Glassfish server. This session management application for the Glassfish server provides you with various options for managing session and users on a server. Couchbase Manager is a session management application for the Glassfish server. Couchbase Manager is a lightweight application that provides you with a session management tool for the Glassfish server. Couchbase Manager allows you to create, maintain, and delete sessions on the server using this tool. Couchbase Manager is a lightweight application that provides you with a session management tool for the Glassfish server. Couchbase Manager provides your application with a session id in HTTP cookies, enabling you to manage sessions with the servlet API using HttpSession objects. Couchbase Manager is a session management application for the Glassfish server. This is an application that allows you to manage sessions on the server using this tool. Session management allows you to manage sessions on the server using this tool. Couchbase Manager can create session inside a repository and stores the data using a Couchbase Java-based client application. Couchbase Manager is a session management application for the Glassfish server. Use this tool to manage servlet sessions on a server. It is a lightweight application that provides you with a session management tool for the Glassfish server. The application

## Couchbase Manager Crack Keygen For (LifeTime)

| Couchbase Manager is a lightweight application that provides you with a session management tool for the Glassfish server. It can handle servlet sessions         |
|----------------------------------------------------------------------------------------------------|
| inside a repository and stores the data using a Couchbase Java-based client application. Couchbase Manager can be deployed as a Java EE compliant Maven          |
| project: Create a Project in Eclipse from the Maven File Create a Maven Project using the File > New > Maven Project menu option. The project wizard will        |
| ask for selecting the configuration, and also will ask for selecting the type of project you would like to create. Click Next to create a new project. Couchbase |
| Manager Maven project has a model-view-controller (MVC) structure. The source structure for the application is as follows: Controllers (Spring) - Servlet that   |
| handles requests and invokes the methods inside the Model classes. The Couchbase client is distributed under the com.couchbase The project folder                |
| structure is as follows: src — com — couchbase   — Manager   — Client.java   — Couchbase.java   — Default.java   — Entry.java   —                                |
| Repository.java    — Service.java    — Servlet.java    — Service_context.xml    — State.java    — Tag.java    — View.java    —                                   |
| ViewState.java ├─ java │ ├─ Package │ ├─ Resources │ └─ Utils ├─ log4j.properties ├─ pom.xml ├─ resources ├─ web.xml Where:                                      |
| src/com/couchbase/Manager - Couchbase Manager application src/com/couchbase/Manager - Servlet class. src/com/couchbase/Manager - Default.java class,             |
| a generic class. src/com/couchbase/Manager - Repository.java class, a generic class for managing servlet session store b7e8fdf5c8                                |

## Couchbase Manager Crack +

Couchbase Manager is a lightweight application that provides you with a session management tool for the Glassfish server. Couchbase Manager can handle servlet sessions inside a repository and stores the data using a Couchbase Java-based client application. This article is part of the series on managing sessions using Couchbase as a session repository. See the Introduction Glassfish Server runs on Java EE, the Java platform for developing applications that run in a server-side virtual machine. A "standard" Java EE server is often called a Java EE server, but different clients will often refer to a Java EE server as "GlassFish". The official name for a Java EE server is "Java EE Application Server", and is named "GlassFish Server". Java EE 5 introduced server-side sessions and HTTP sessions. The purpose of a server-side session is to keep track of the state of the user's current request within a single J2EE application, and is usually used to maintain data about the user. An HTTP session maintains the state of a user's session across multiple J2EE applications. The HTTP session and server-side sessions are called web sessions. Couchbase Manager is a lightweight application that provides you with a session management tool for the Glassfish server. Couchbase Manager can handle servlet sessions inside a repository and stores the data using a Couchbase Java-based client application. Couchbase Manager is not a JSP web application, but rather a Java EE project that allows you to store the sessions in Couchbase Server. Couchbase Manager allows you to store the data for web sessions in a Couchbase Server cluster with a pre-existing user repository. There is no need to create or manage a custom user repository. Couchbase Manager is a module of the Glassfish Server, so for information about managing session data using Couchbase Manager, see the Glassfish Server Reference Guide. This article describes how to use a third-party application, Couchbase Manager, to store servlet sessions in Couchbase Server. With this application, you only need to handle the configuration of Couchbase Manager in order to use it. You do not need to know anything about the Couchbase Server database. The full source code is available for Couchbase Manager. It is available in the Couchbase Manager download archive. You can download a zip or a tar.gz archive with the Couchbase Manager source code. Installing Couchbase

#### What's New In?

Couchbase Manager is a session management tool that allows you to manage the servlet session on a Glassfish server or an application server. By using the session manager, you can easily manage the servlet sessions and store the data in an embedded database or on a persistent storage. In this article, I will show how to use Couchbase Manager for the management of the session cache of the servlet sessions on a Glassfish server. Description: The JavaEE specification allows for the management of the servlet session using a separate framework that exposes a specific API for the management of the session. However, JavaEE does not provide any tool for the management of the servlet session. Couchbase Manager is a lightweight application that provides you with a session management tool for the Glassfish server. Couchbase Manager can handle servlet sessions inside a repository and stores the data using a Couchbase Java-based client application. The main features of Couchbase Manager are: • Manage servlet sessions on a Glassfish server (or an application server) • Add, delete, and edit servlet sessions • Create, delete, and edit databases • Configure the services with the required parameters Couchbase Manager Installation: Couchbase Manager is a lightweight application. However, in order to use the Couchbase Manager on a Glassfish server you must ensure that the following requirements are met: • Set the javaee version to 7 • Add an archive file with the name "couchbase-mgr-2.0.4.rar" under the Couchbase Manager installation folder in the "Couchbase Manager-2.0.4/lib" folder. Following is a screen shot of the "Settings" page of the application after its installation: Database Configuration: The application provides the following database configuration for the servlet sessions: By default, the "servletsessions" database is created and it is configured as a persistent storage. However, you can overwrite the default configuration, create an empty database and configure it as a non-persistent storage. Insert Session Management: The application provides the following methods for the management of the servlet session: addSession() - Add a new session deleteSession() - Delete a session editSession() - Edit the configuration of a session List Sessions: The application provides the following methods

## **System Requirements:**

Supported Operating System: Windows 98/Me/2000/XP/Vista/7/8/10 Dependencies: none 0.52 Fixed lots of bugs 0.51 Can be made to run natively for the first time ever! 0.5 Low-Graphics Mode now works for both FXTAI (Not FXPE/WinUAE) and FXPE (Not FXTA

# Related links:

https://ubex.in/wp-content/uploads/2022/07/Tenorshare\_iPhone\_6\_Data\_Recovery.pdf https://t4travel.club/wp-content/uploads/2022/07/Self\_Test\_Training\_\_Microsoft\_70486.pdf
https://aalcovid19.org/wp-content/uploads/2022/07/QMRF\_Editor\_OpenTox\_Crack\_\_With\_Serial\_Key\_WinMac\_Updated.pdf
https://ideaboz.com/2022/07/04/scriptmaster-crack-with-full-keygen-download-win-mac/ https://telebook.app/upload/files/2022/07/lmBzuSd2qzV2pwjtxVPM\_04\_41e086d251c297826200aa50b067b478\_file.pdf https://arlingtonliquorpackagestore.com/gravity-crack-pc-windows/ https://lombard-magnet.ru/wp-content/uploads/2022/07/Windows\_Defender\_Definition\_Updates\_\_Crack\_Free\_Download\_2022Latest.pdf http://juimanku.yolasite.com/resources/Scanner-Recorder--Crack-Free-Download-March2022.pdf https://pohar.bolt.hu/advert/cryptobench-crack-free-for-pc-final-2022/

https://baptizein.com/upload/files/2022/07/RgxQmpHTZnx2V42n8c2N\_04\_74c969574bfd2d19f6ad175c5939da1a\_file.pdf https://2z31.com/biztalk-control-center-9-05-crack-activation-key-free-pc-windows/

https://trhhomerental.com/wp-content/uploads/2022/07/Day\_Text\_Converter.pdf

https://techstoserve.com/wp-content/uploads/2022/07/Bay\_Text\_converter.pdf
https://ipayif.com/upload/files/2022/07/EaQCOHr3uOql2SpUR6U1\_04\_41e086d251c297826200aa50b067b478\_file.pdf
https://techstoserve.com/wp-content/uploads/2022/07/jamtaki.pdf
https://artienz.com/upload/files/2022/07/zyQ3sAMtpqSShzT2Dp4N\_04\_74c969574bfd2d19f6ad175c5939da1a\_file.pdf
https://www.colorado.edu/biochemistry/system/files/webform/marijan888.pdf

https://tbone.fi/wp-content/uploads/2022/07/DFZ\_Audio\_Extractor.pdf

https://cb4.travel/wp-content/uploads/2022/07/jayquen.pdf

https://chronicpadres.com/skypetransfer-crack-free/

http://www.trabajosfacilespr.com/xmltoxls-crack-free-download/